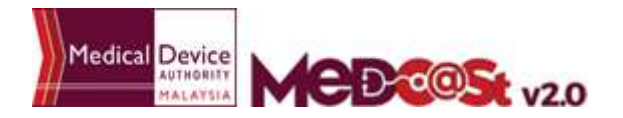

## **FLOW CHART FOR SIGN UP MEDCAST NOTIFICATION ACCOUNT**

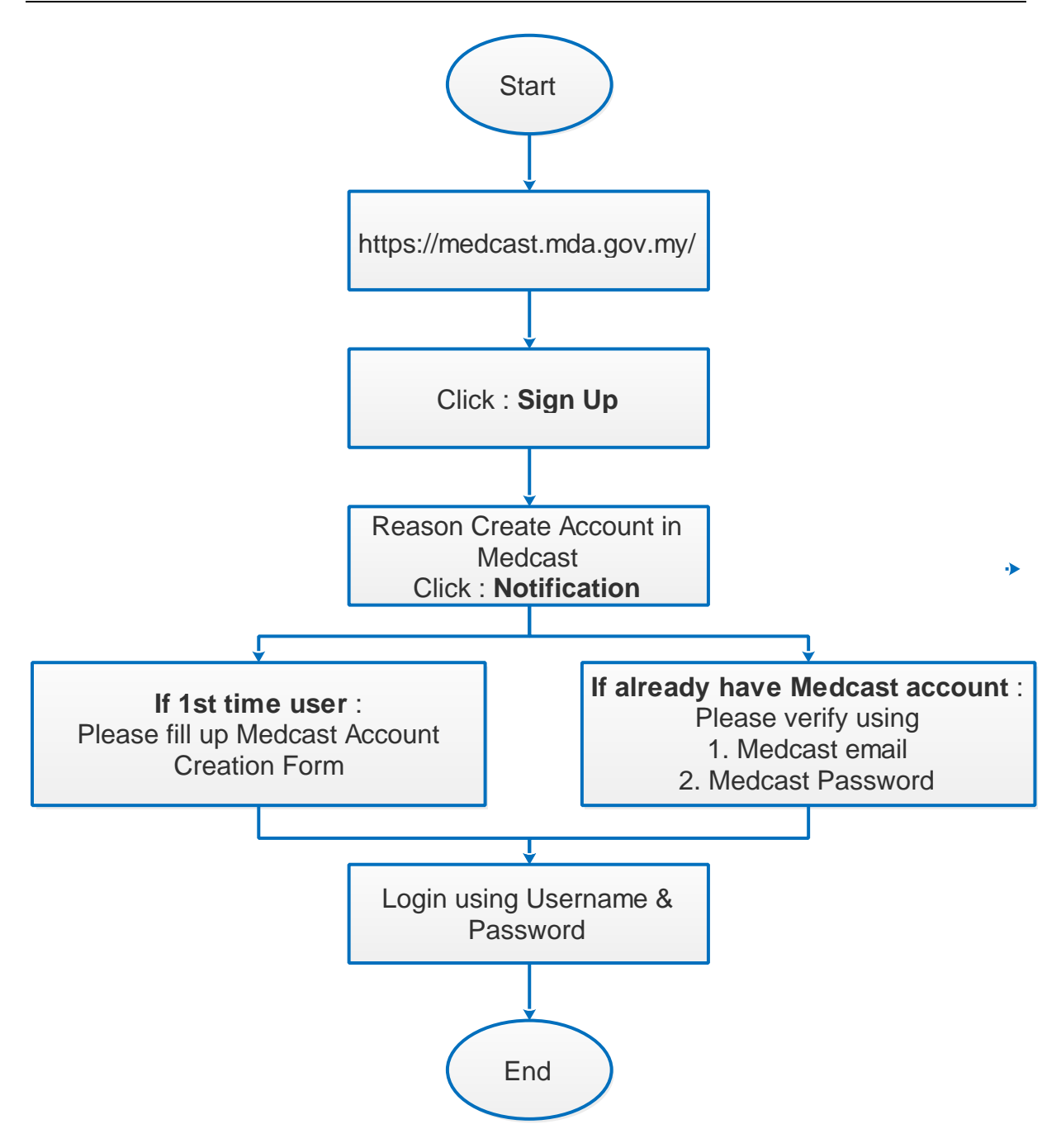